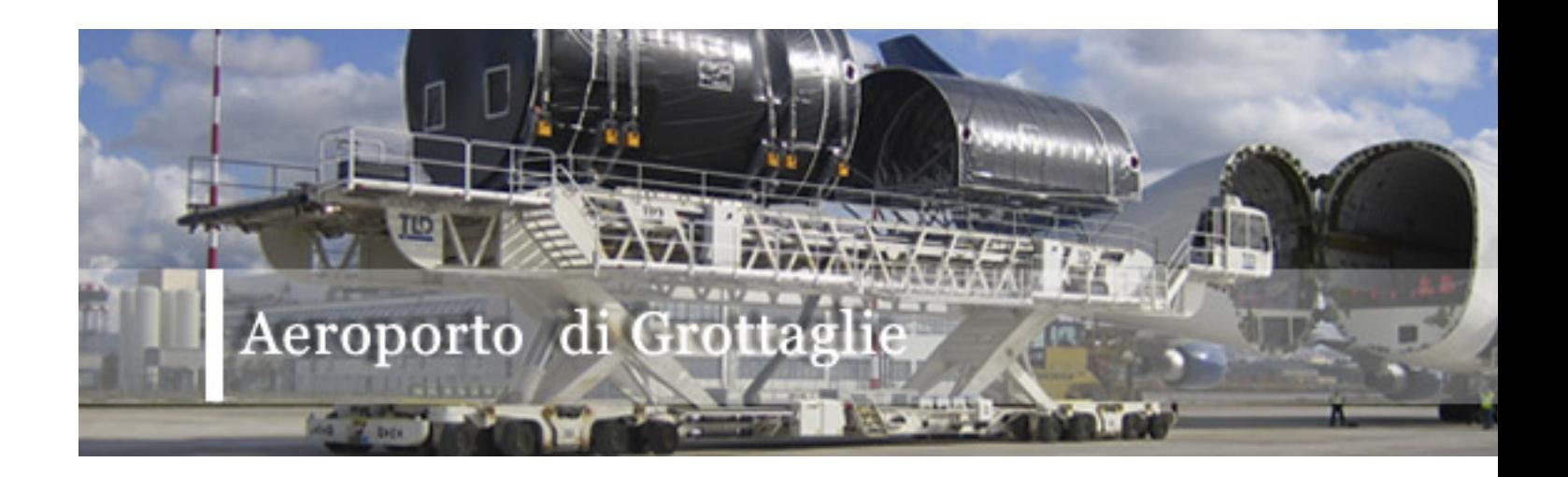

Aperto nel 1964 ai soli voli commerciali regolari dall'Alitalia con una linea per Roma, l'aeroporto di Grottaglie l'anno successivo diventa anche il capolinea meridionale del collegamento che unisce a tappe la Puglia al Friuli Venezia Giulia operato dall'Ati. Dopo l'arrivo del bireattore DC 9/30 nel 1968, l'attivazione di un nuovo volo con Milano Linate via Genova, l'anno seguente lo scalo viene chiuso a seguito delle risultanze del "Rapporto Lino"sulla sicurezza negli scali italiani. Rimasto inattivo per 16 anni durante i quali sono stati eseguiti lavori come la rimozione di ostacoli, la costruzione di un terminal passeggeri e la caserma dei Vigili del Fuoco, il "Marcello Arlotta" rimane operativo nel 1989 grazie ai Fokker F 28 dell'Alinord in servizio da Taranto a Ciampino, Bergamo, Perugia e Milano Linate.Nel 1990 il vettore romano fallisce e Grottaglie per un triennio ritorna nuovamente ad essere frequentato solo dall'aviazione generale e d'affari sino al gennaio 1993 quando la Genavia, con un Cessan Citation, attiva un volo da Genova che però viene sospeso alla fine di settembre. Ai jet liguri si sostituiscono quelli delle Victor Fly di Bari che vola tra Grottaglie e Roma Fiumicino. Nonostante i progetti di introdurre aerei più capienti l'iniziativa della compagnia non ha successo, per cui i voli vengono sospesi lasciando Taranto senza collegamenti regolari.

Sito Ufficiale Aeroporto di Grottaglie (Taranto)

## *{phocamaps view=link|id=12|text=Come raggiungere l' Aeroporto di Taranto}*